#### **SMTP FTP TFTP DNS SNMP ROOTP EITF25 – Internet: Technology and Applications**

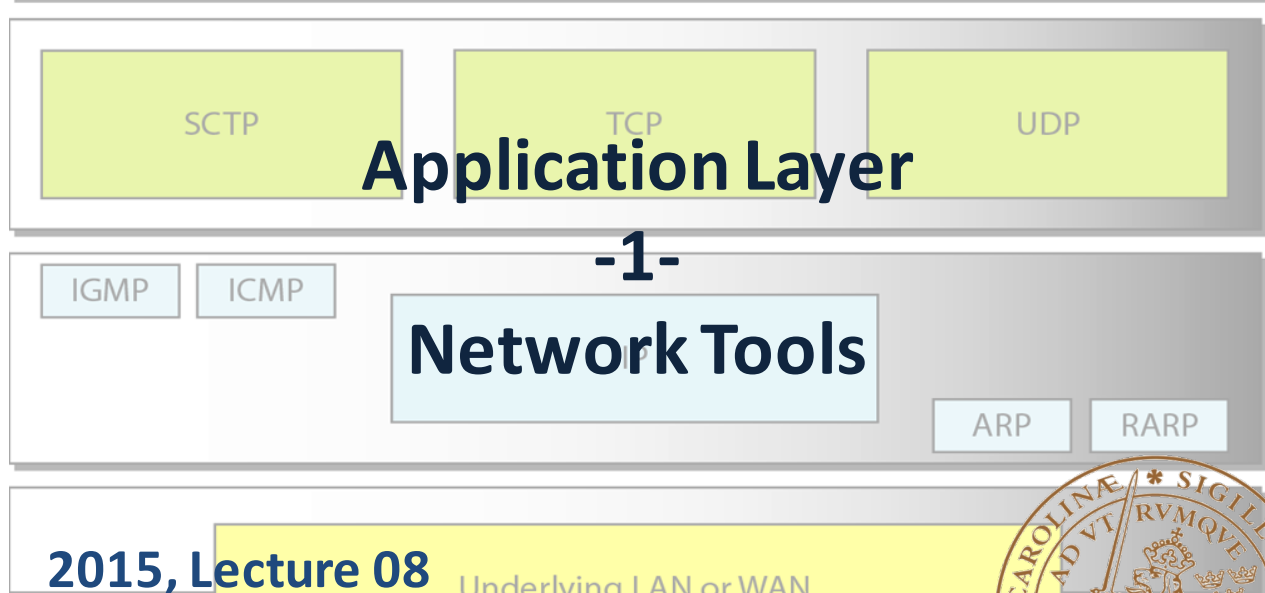

**Underlying LAN or WAN** technology

**Kaan Bür**

# Previously on EITF25

#### **Transport Layer**

- Addressing above IP
	- Ports, sockets
- Process-to-process delivery
- Transport layer protocols
	- TCP
	- UDP
- Quality of Service

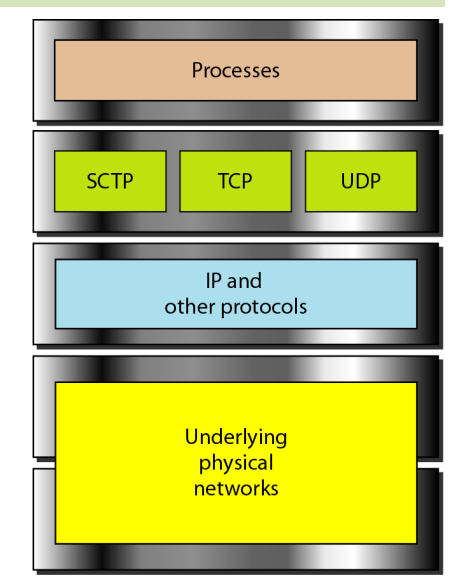

# Application layer

- Principles of digital communications
	- From electrical signals to bits to packets
- Using the physical infrastructure
	- Network access
- Finding your way – Addressing, routing
- Making use of it all – **Applications**

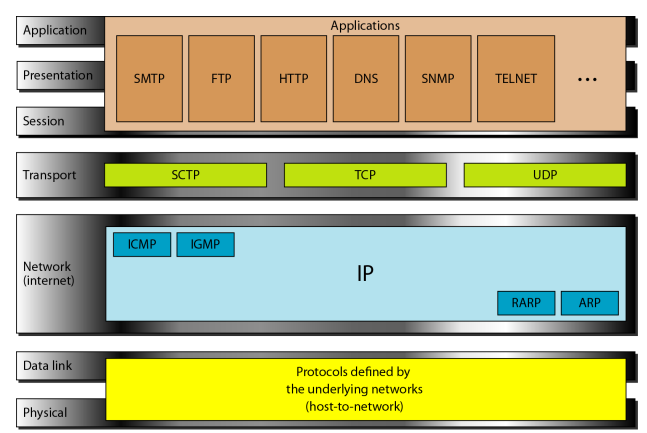

# Today: Application Layer (1)

- Domain Name System, DNS *[S24.2][F26.6]*
- Host Configuration, DHCP *[S21.5][F18.4.4]*
- Debugging Tools, ICMP *[S14.3][F19.2]*
- World-Wide Web, HTTP *[S24.3][F26.1]*

#### *\*[Kihl & Andersson: 7.5, 7.7, 7.9, 12.4]*

# Mapping host name to IP address

- Application protocols use host names
- TCP/IP protocol suite uses IP addresses
- Mapping from host name to IP addresses

• Domain Name System (DNS)

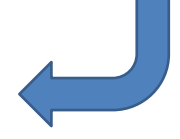

- Domain name space
- Domain name resolution
- www.lth.se = 130.235.209.220

# Domain Name System (DNS)

- Internet's telephone book: Address  $\leftrightarrow$  name
	- $-$  One of the most important systems on the Internet

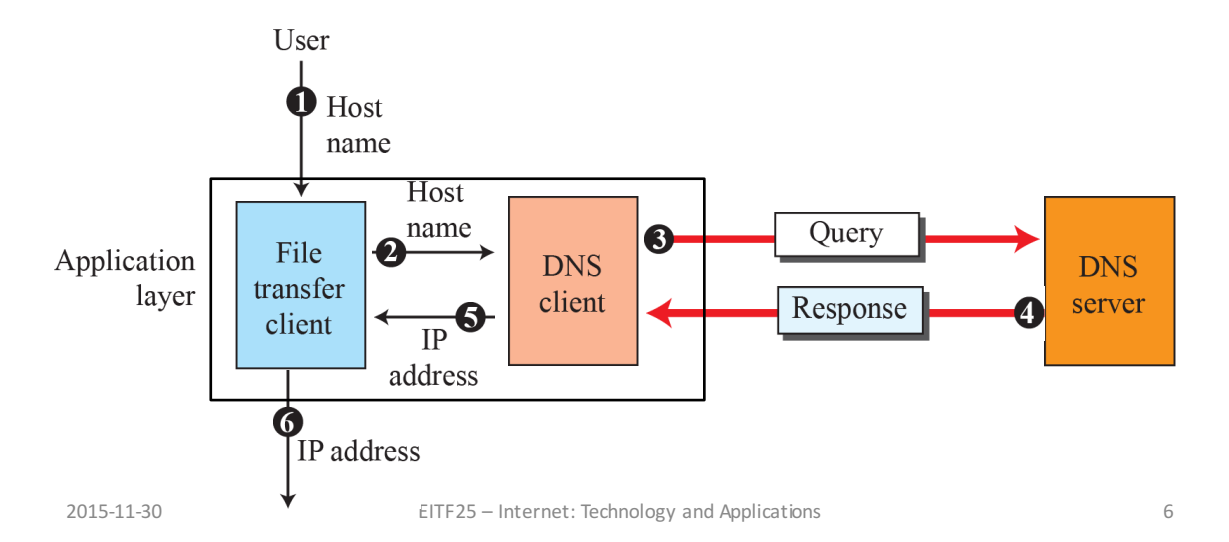

#### Domain name space

• Names must be unique

– Complete control needed

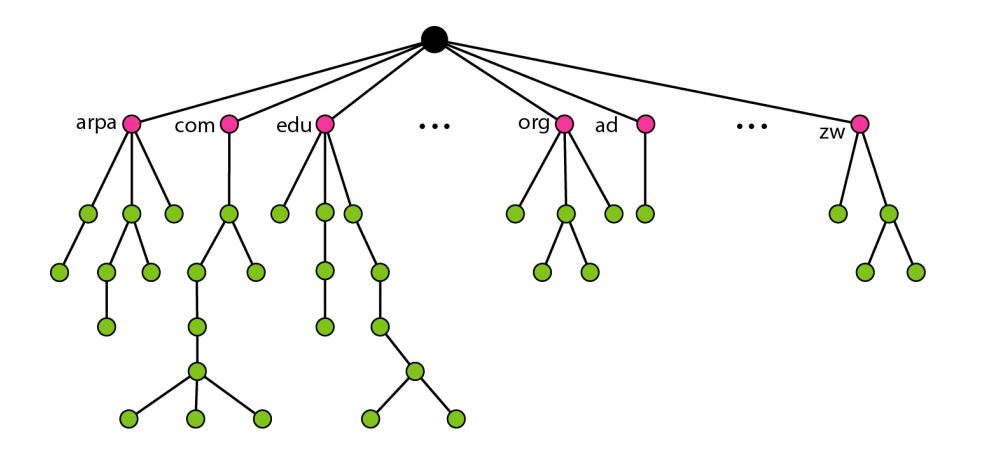

#### Domain names and labels

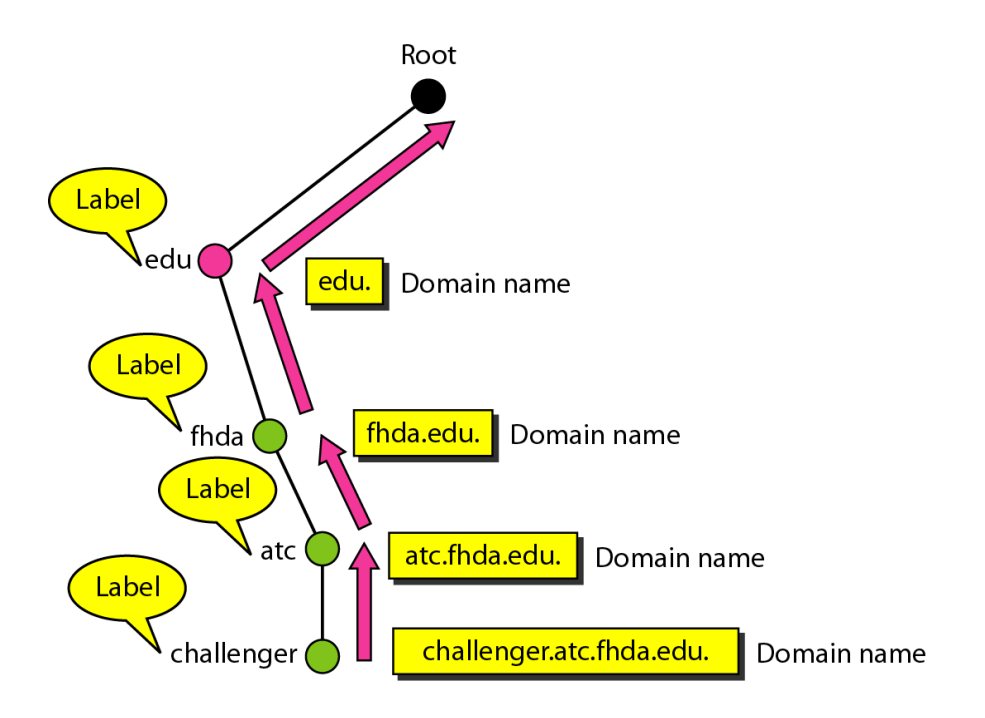

#### Internet domains

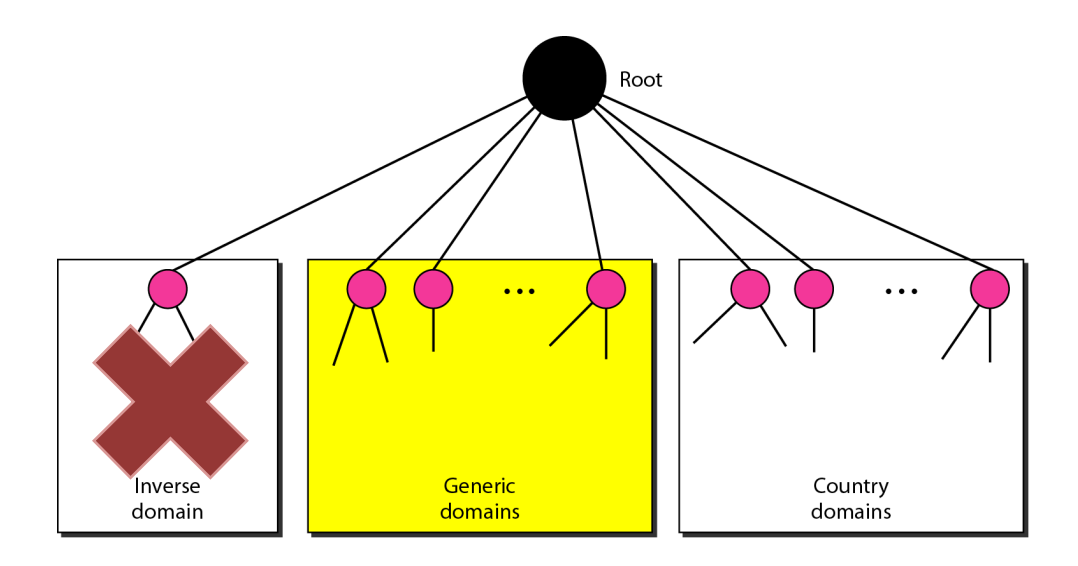

### Generic domains

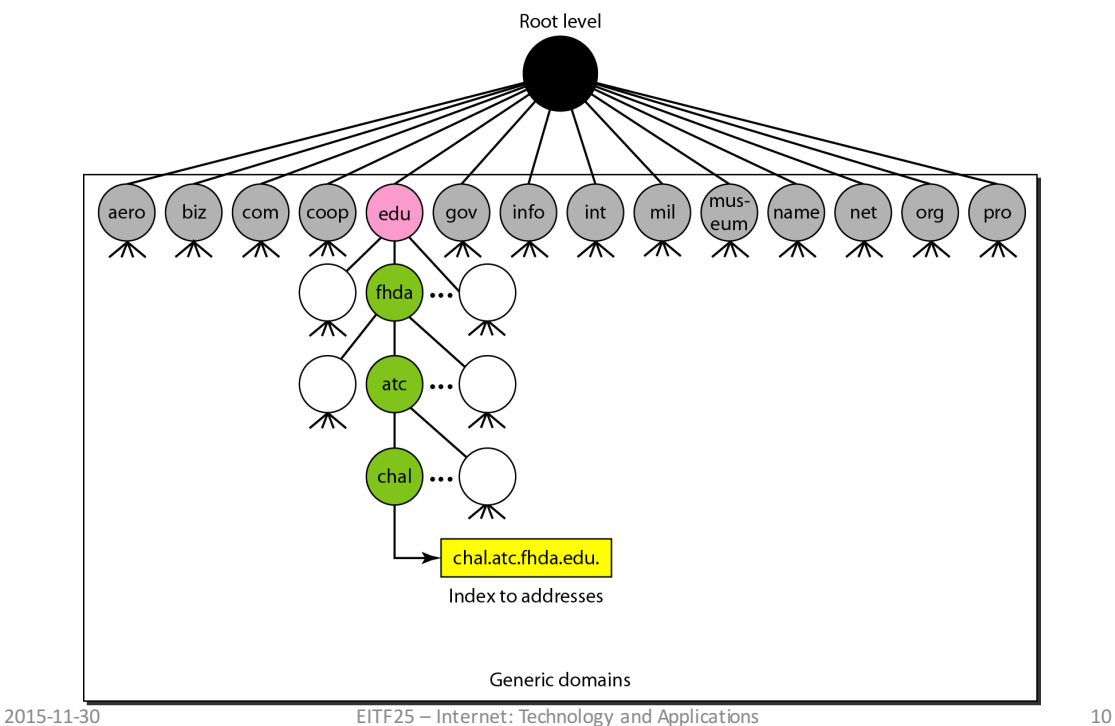

## Country domains

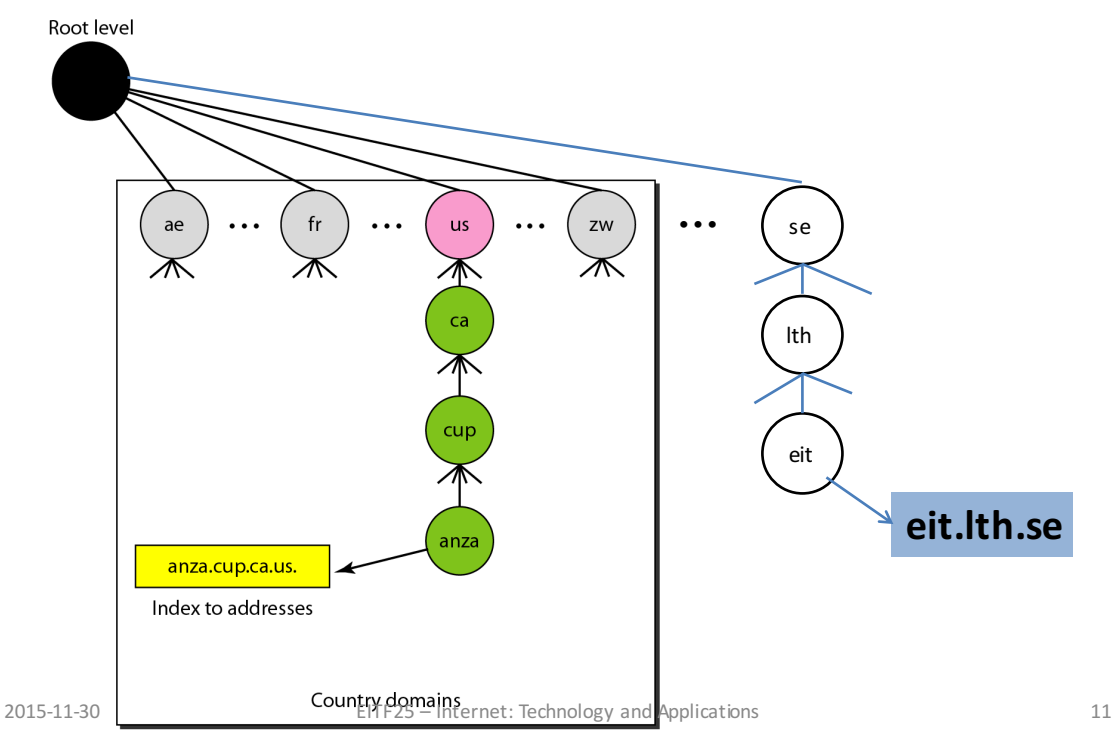

#### Hierarchy of domain name servers

- 13 logical root name servers
	- $-$  implemented by 376 physic al servers

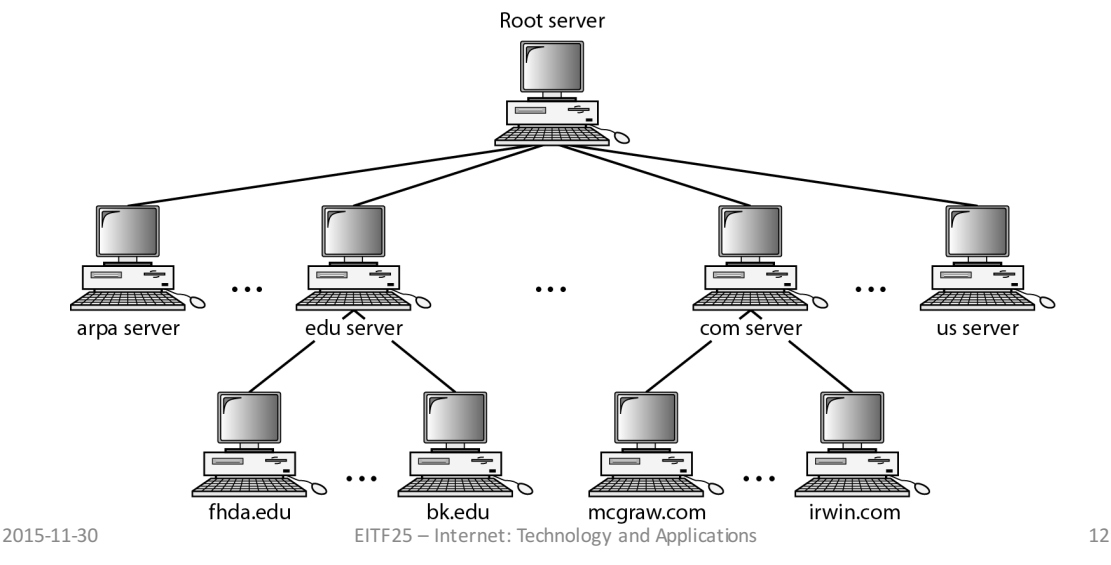

## Domains, subdomains, zones

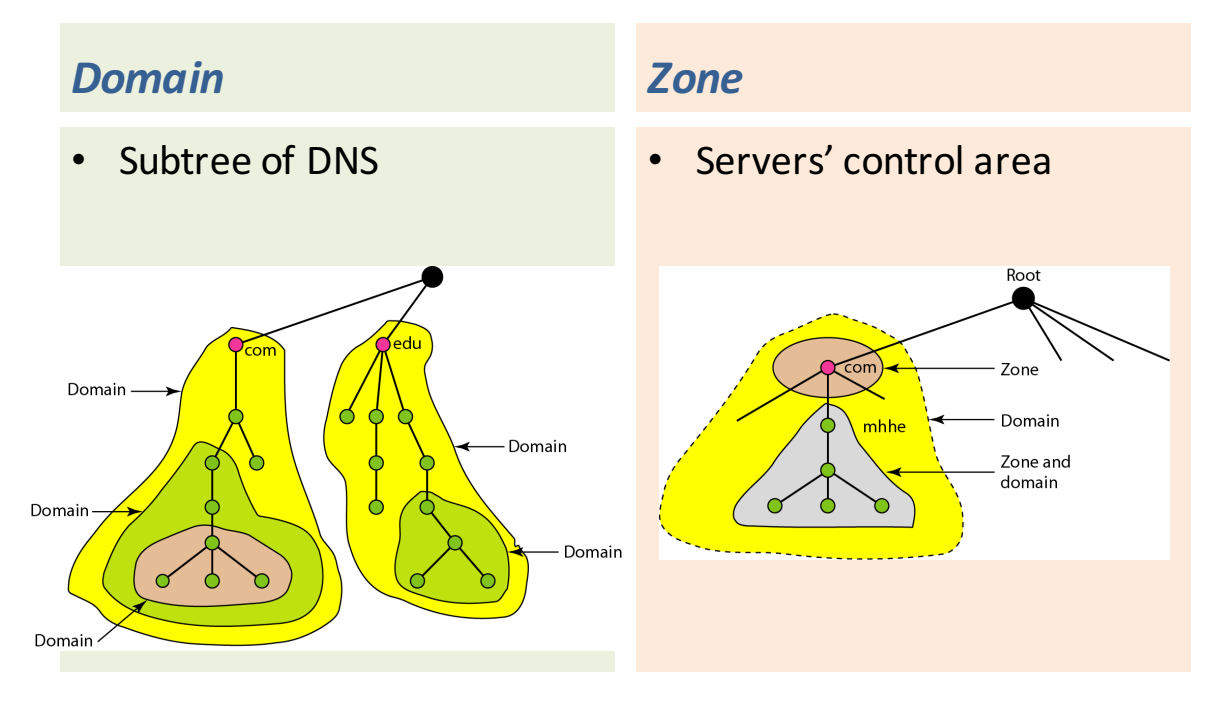

### Domain name resolution

- Action of address mapping
	- $-C$ lient = resolver
	- $-$  Server =  $DNS$
- One server cannot have all the answers!
	- $-$  How to ask others?
	- $-$  What to do with the answer?
- Caching
	- Remember what you've learned!

#### **Recursive resolution**

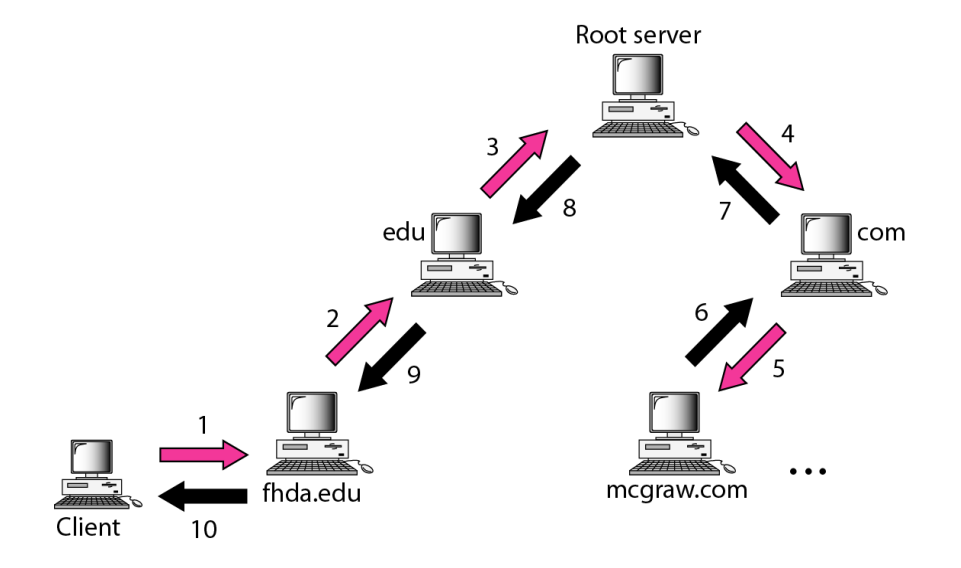

#### Iterative resolution

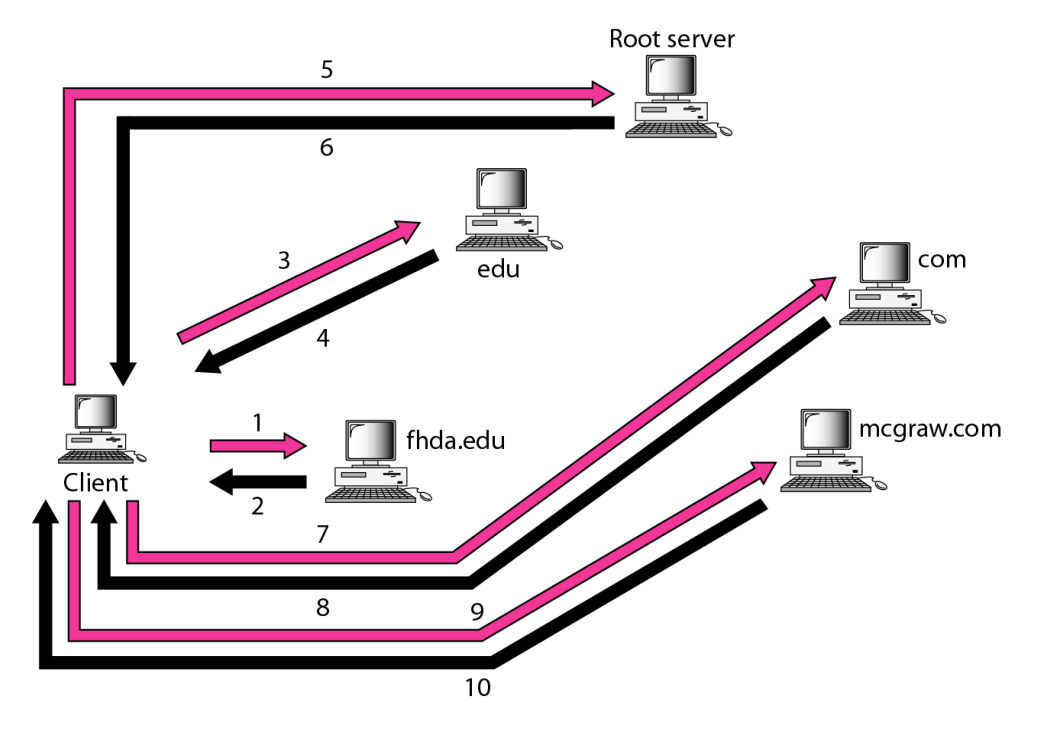

# Domain name to IP address (1)

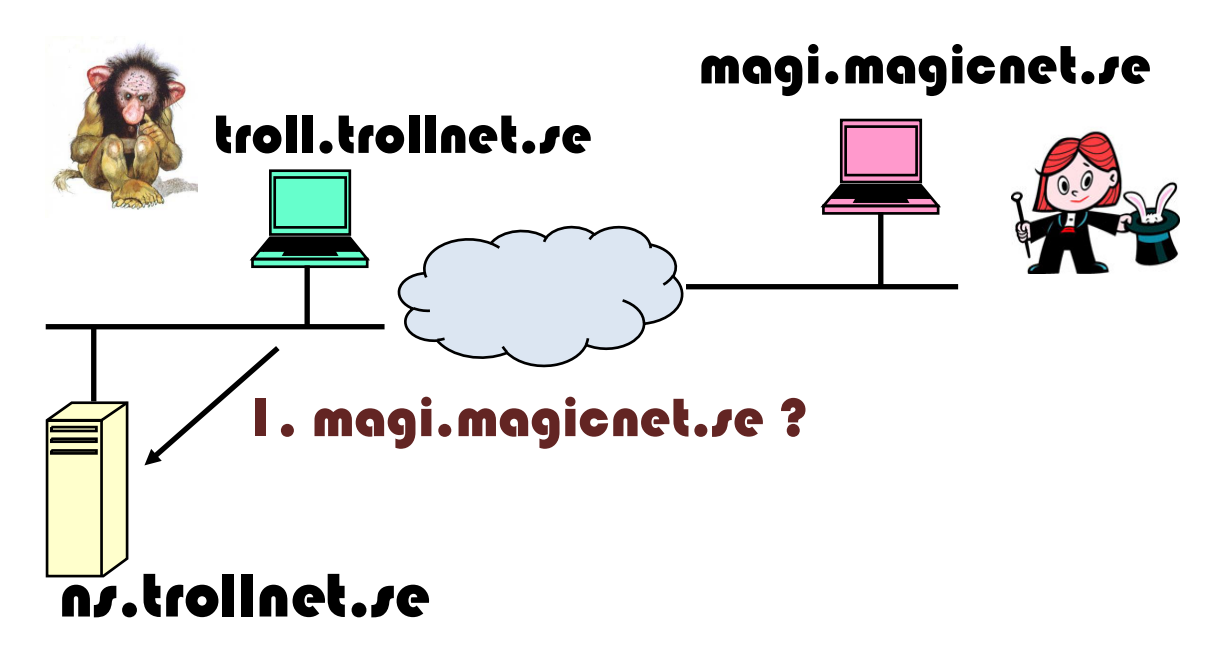

# Domain name to IP address (2)

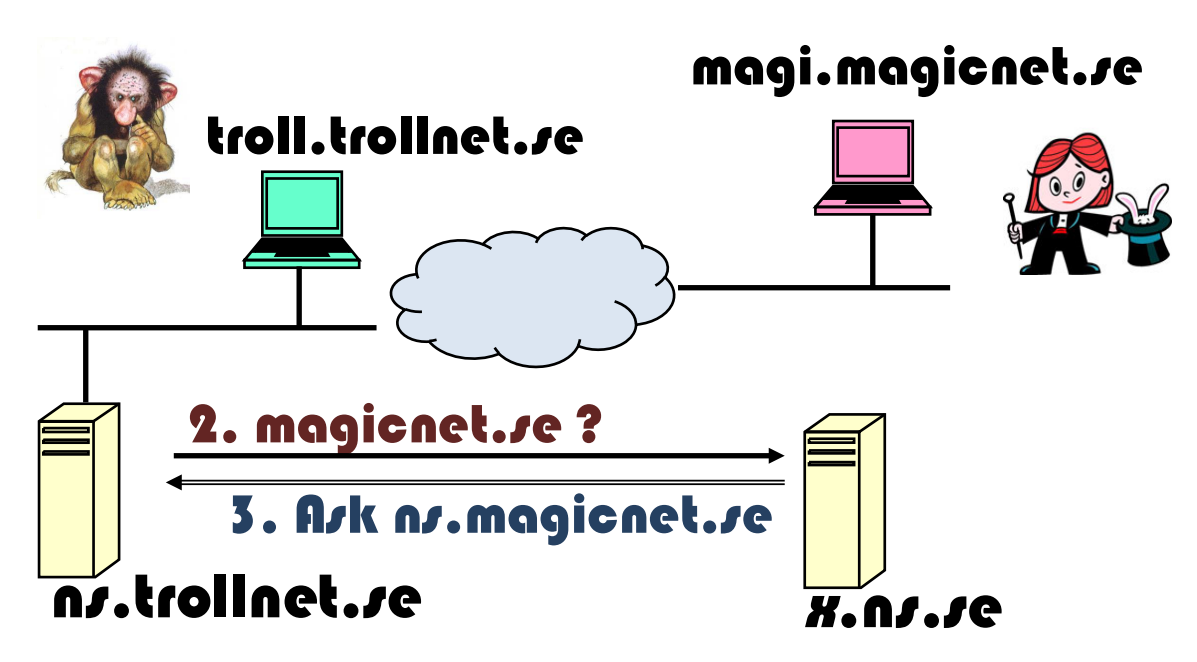

# Domain name to IP address (3)

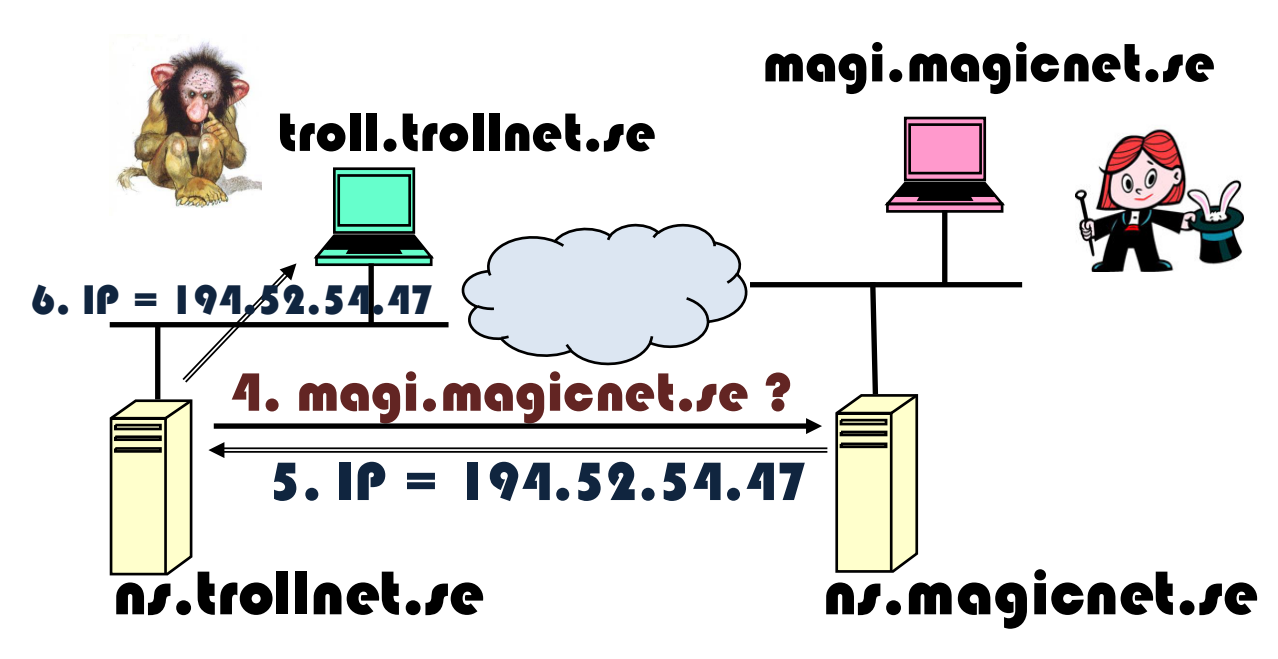

# Domain name to IP address (4)

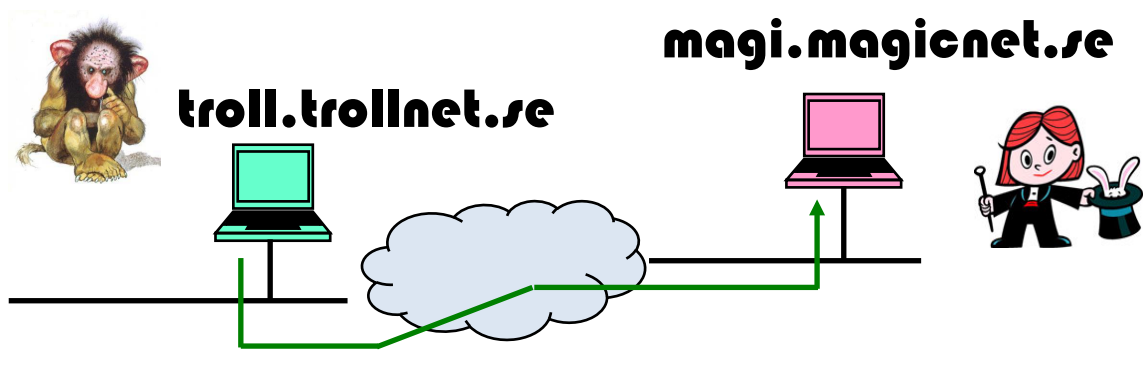

#### 7. IP = 194.52.54.47

#### **Exercise: Break this vicious cycle!**

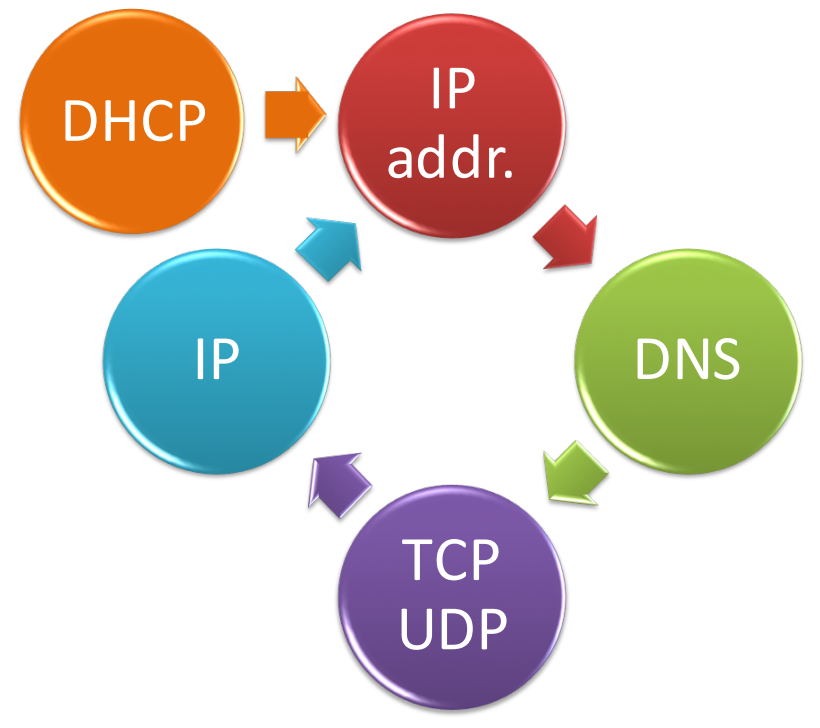

# Obtaining an IP address

• Dynamic Host Configuration Protocol

– Application layer

- DHCP
	- IP address
		- Allocation from pool or static
	- Network mask
	- $-$  Default gateway
	- $-$  DNS server(s)

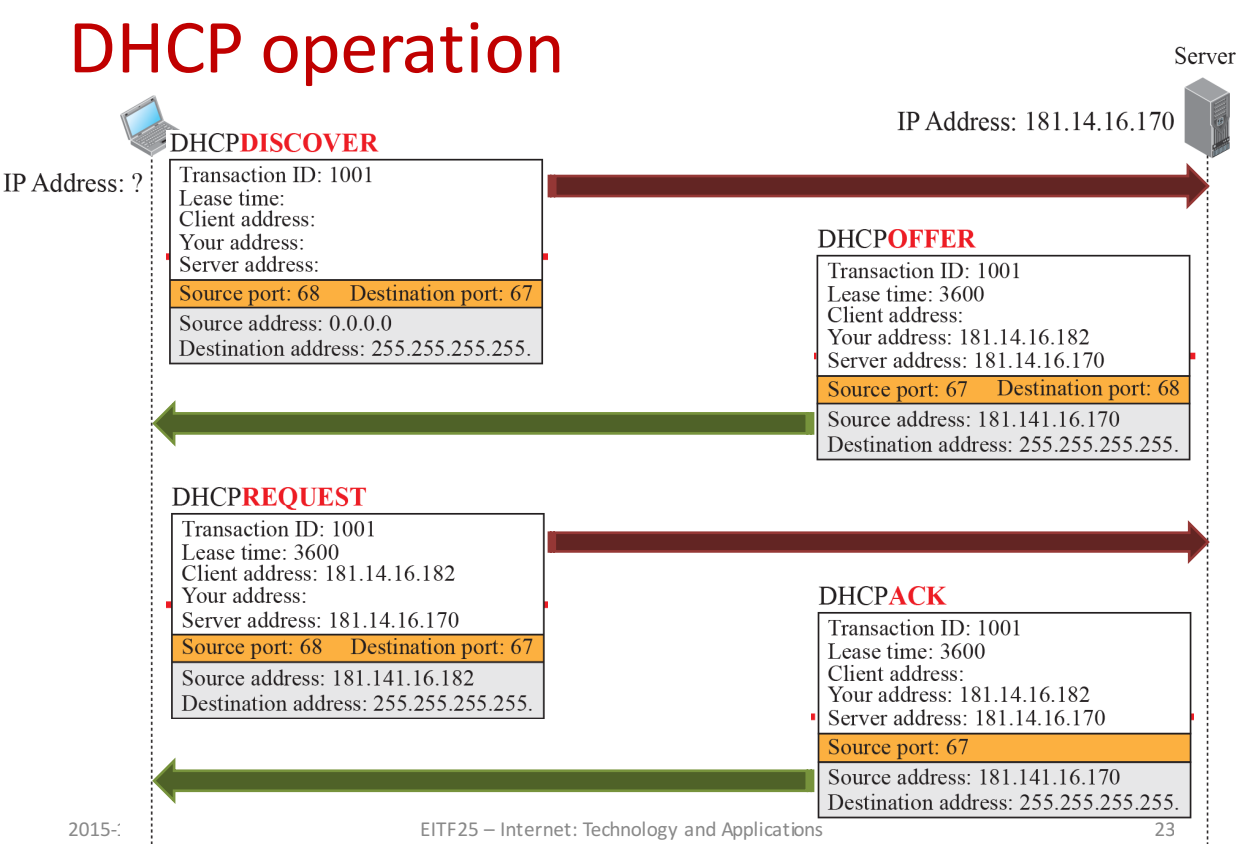

۷

#### DHCP states

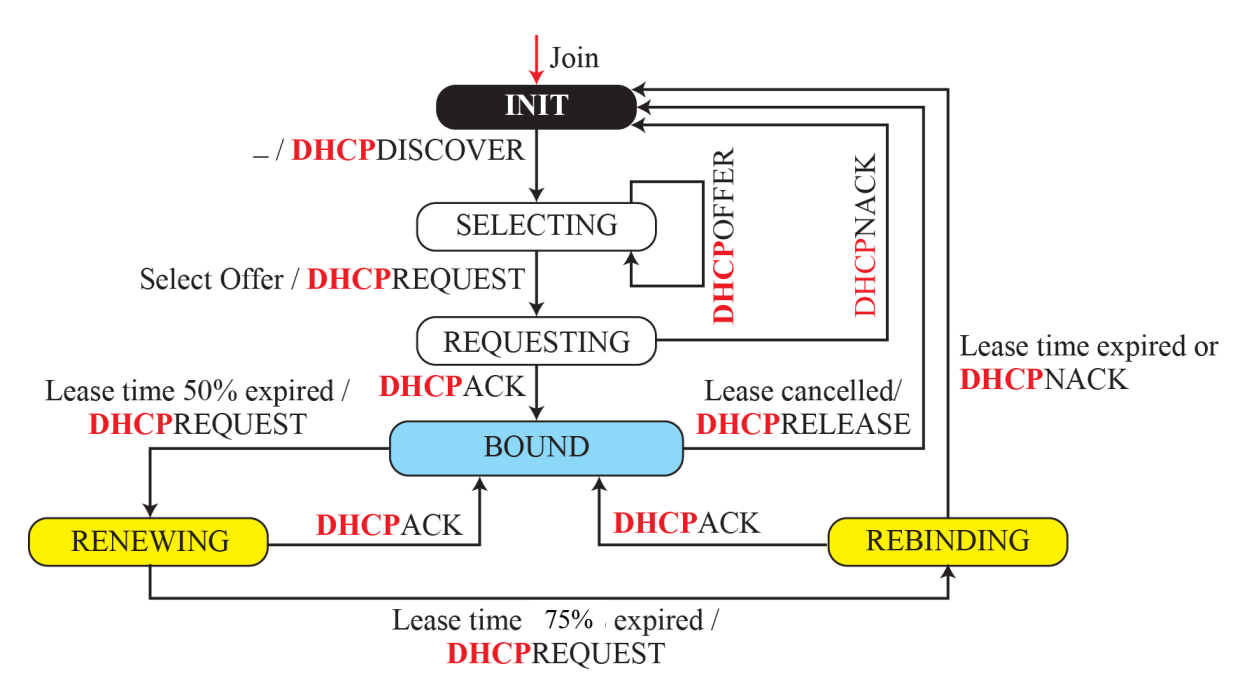

# See you in 15':)

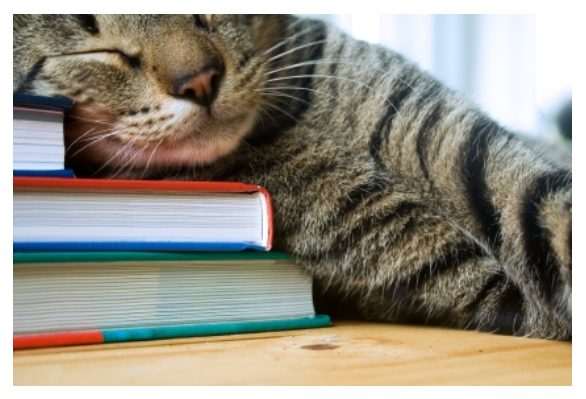

- After the break
	- Network debugging
	- ICMP
	- $–$  World-wide web

# Debugging Tools

- Applications used for debugging
- Two examples
	- Ping
	- Traceroute

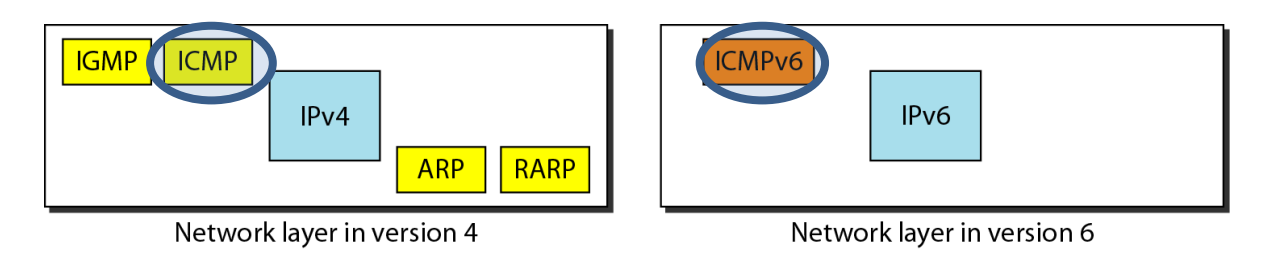

# Ping

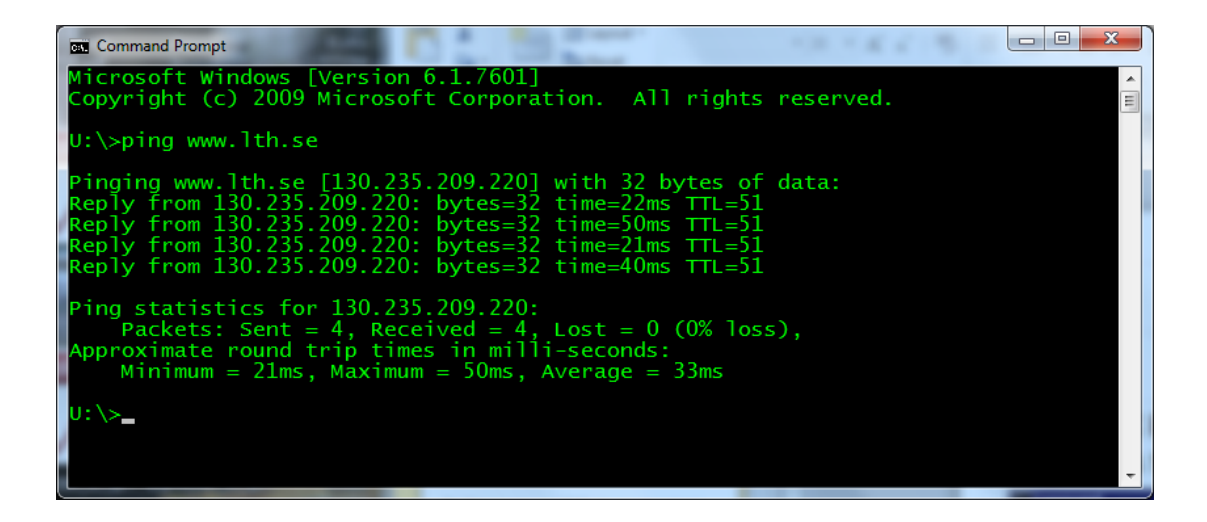

#### **Traceroute**

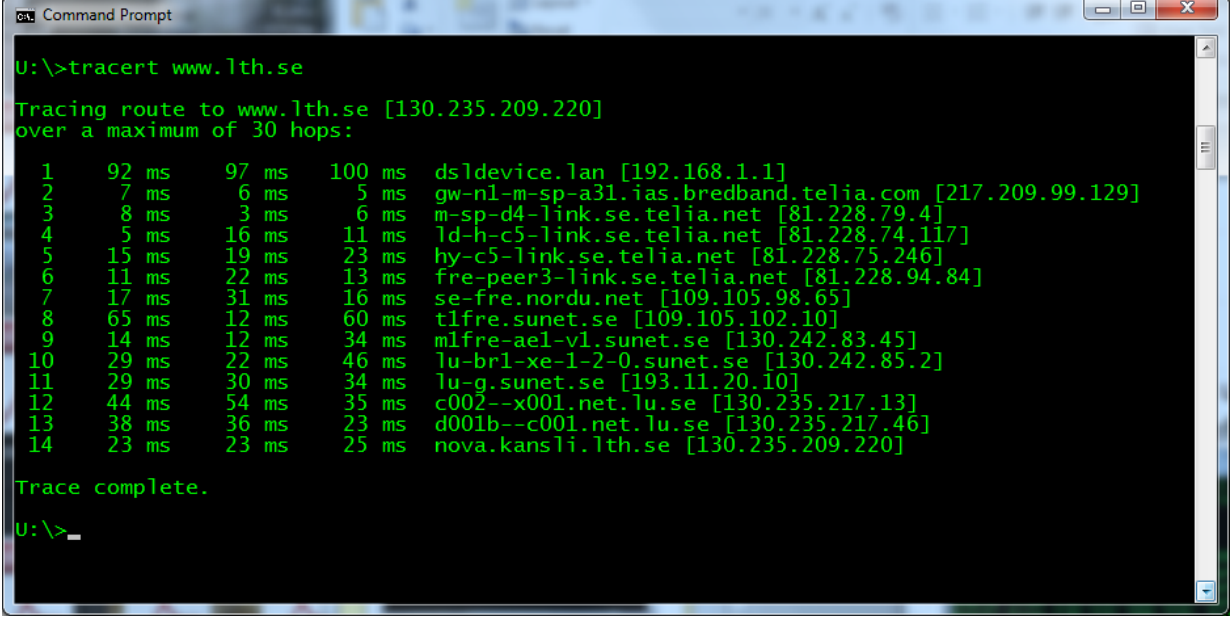

## **Internet Control Message Protocol**

- **ICMP**
- Support protocol for IP
	- $-$  Error reporting
	- Query

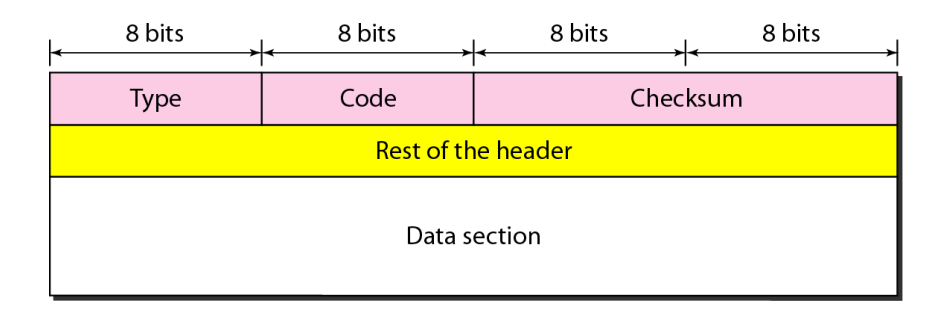

## Encapsulation

• ICMP messages encapsulated in IP packets

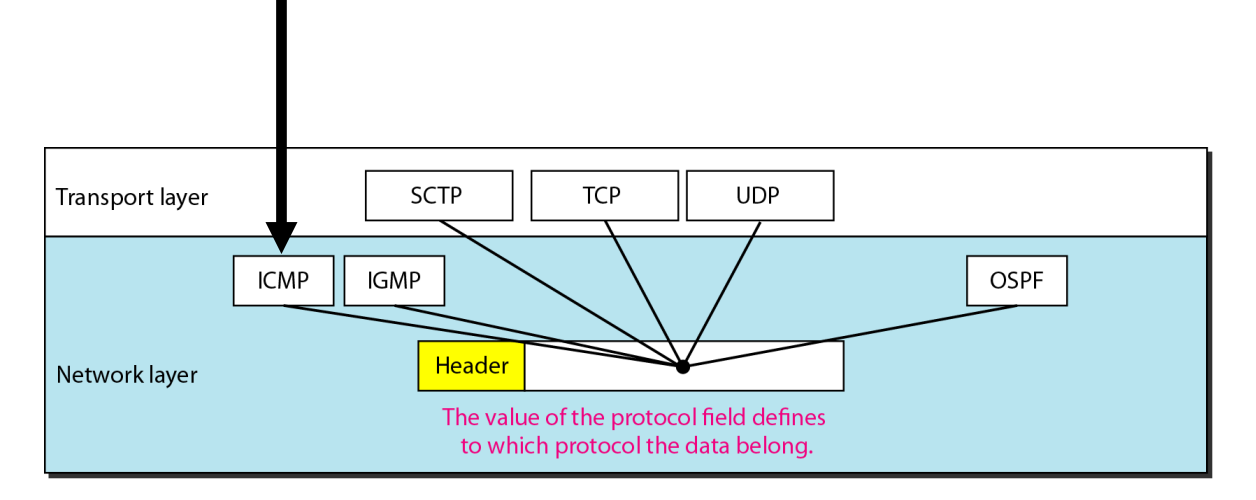

# ICMP message formats

• Error reporting

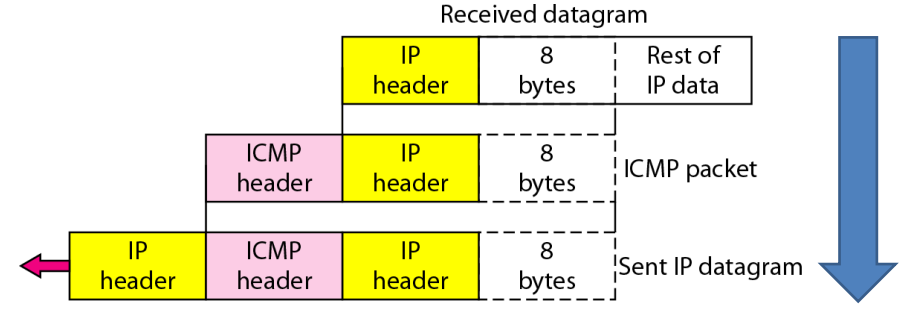

• Query messages

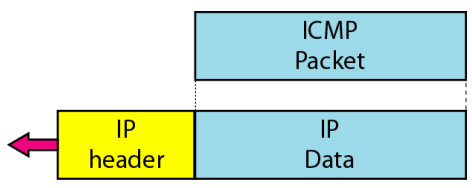

# ICMPv4 message types

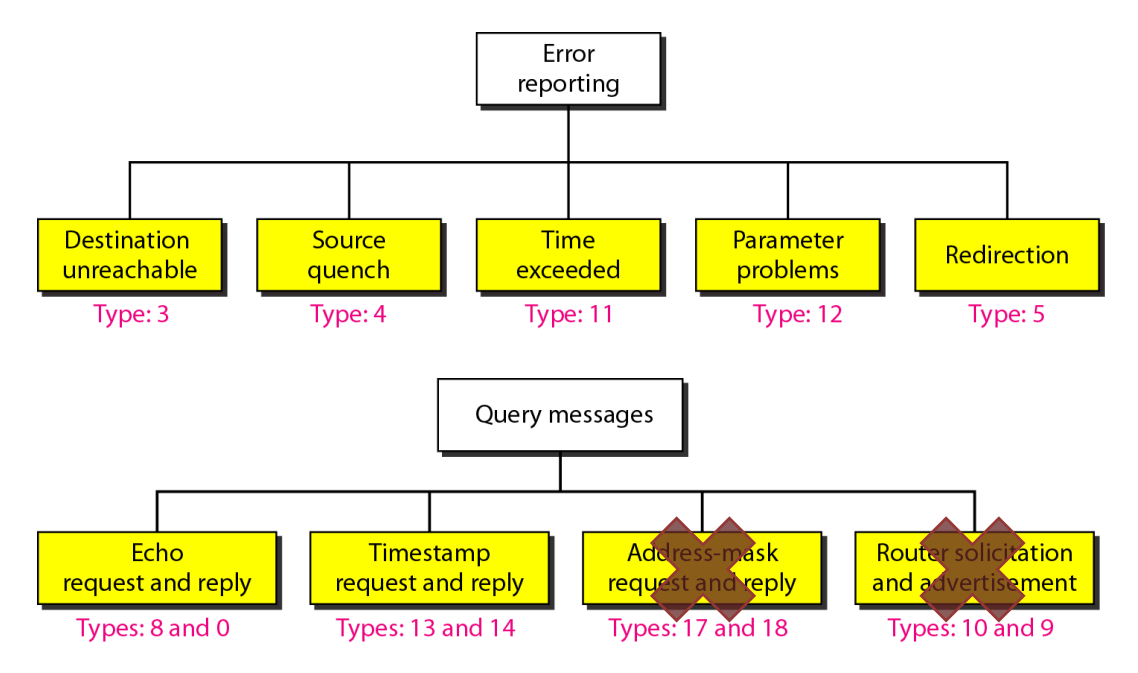

# **Redirection** (error reporting type)

- Routing update for hosts
	- $-$  More efficient when too many hosts

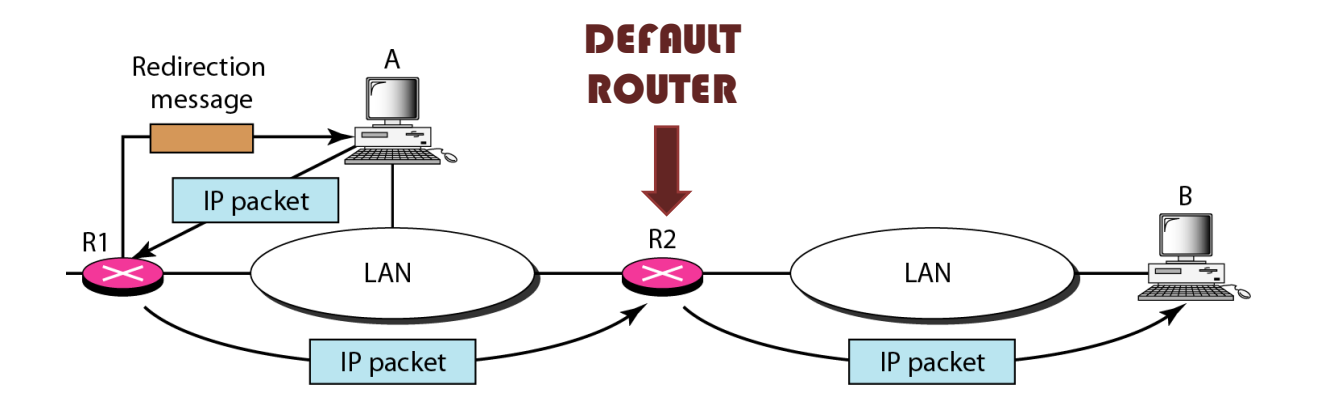

#### *Exercise:* ICMP in action

#### **Q:** In what kind of network can a host never receive a redirection message?

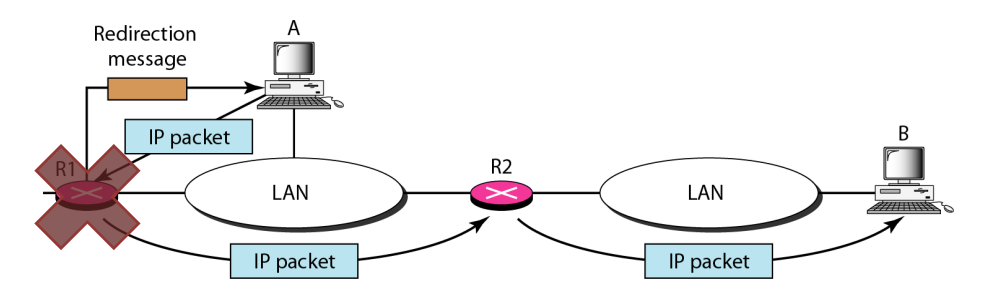

**A:** In a network with only one router

# Echo request and reply (query type)

• Is my destination alive?

- Network diagnostics
	- IP layer
- Debugging tools
	- Ping
	- Traceroute

#### **Traceroute**

- Used to trace a packet's route from source to destination
- Uses three ICMP messages
	- Echo Request (query)
	- $-$  Time  $Exceeded$ <sup>(error)</sup>
	- Destination Unreachable (error)
- Manipulates TTL field in IP header
- Uses **'wrong'** port number

#### **Traceroute**

#### **Message types**

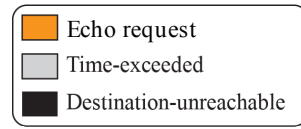

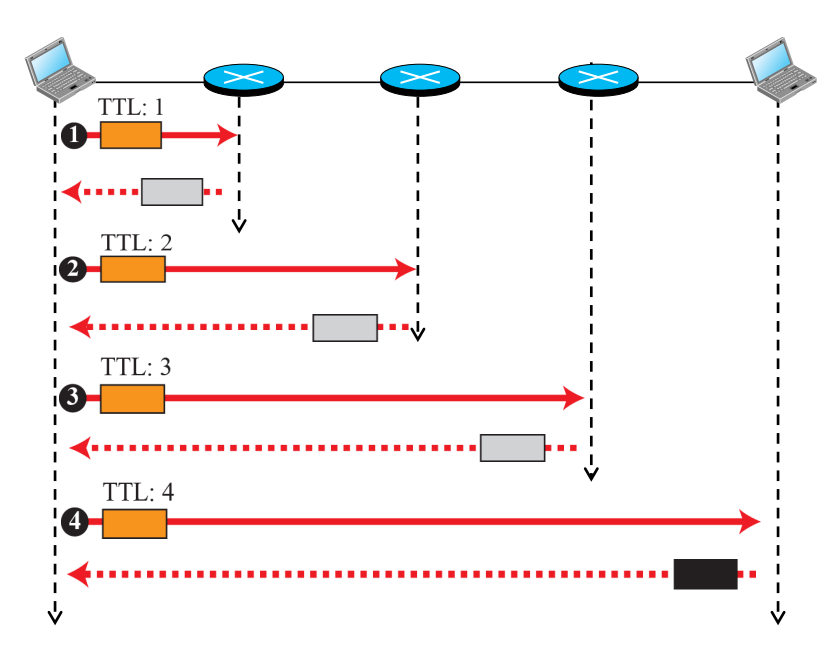

# Application layer paradigms

- Client-server paradigm
	- WWW, Online games, Web TV, Facebook
- Peer-to-peer paradigm

– BitTorrent, Voddler, Skype

• Some applications use both paradigms

– Spotify

### Client-server paradigm

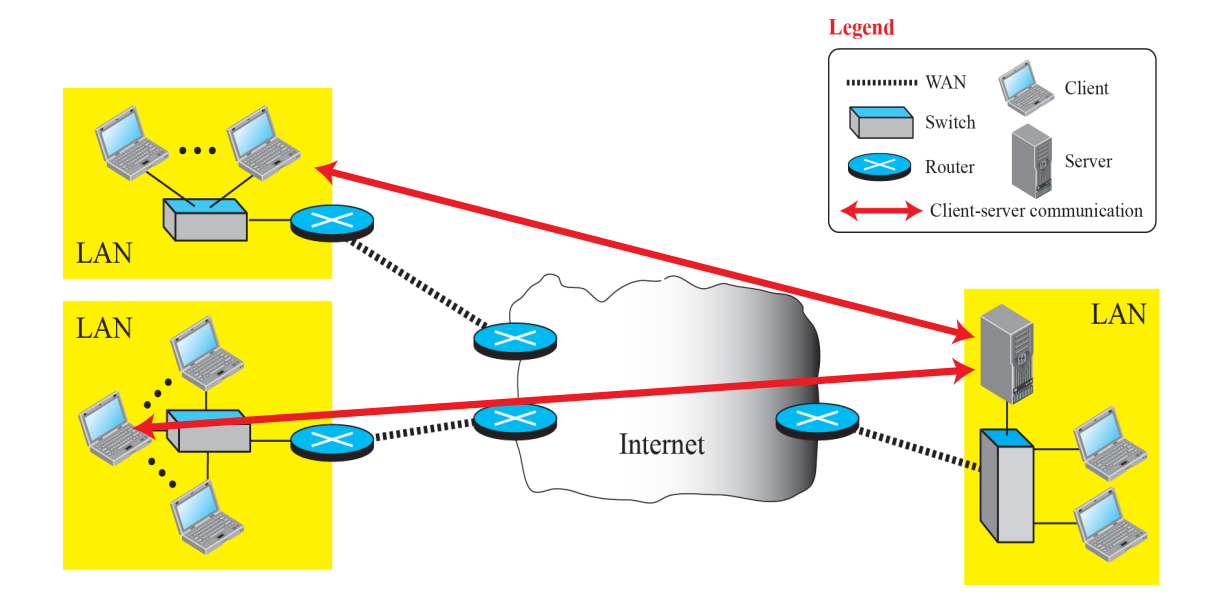

#### Peer-to-peer paradigm

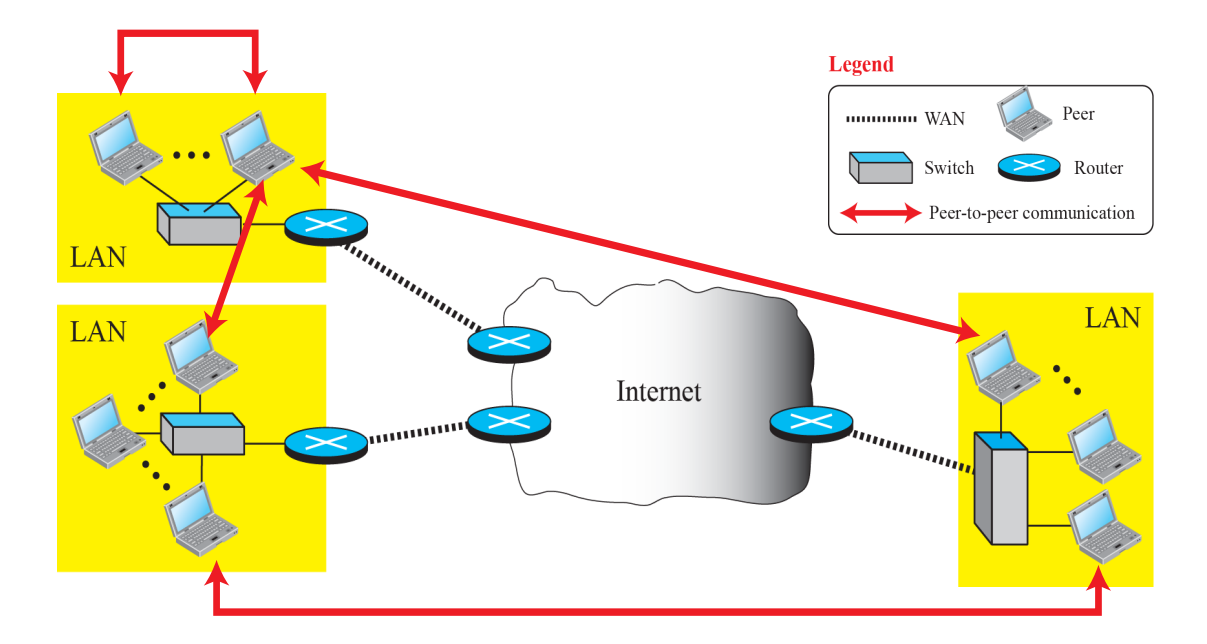

# Application: WWW

- The idea of the World-Wide Web (WWW) was first proposed by Tim Berners-Lee in 1989 at CERN, the European Organization for Nuclear Research
- The purpose was to allow all CERN researchers at different locations throughout Europe to access each others' results
- The commercial Web started in 1993.

# Components of WWW

- Web documents (pages)
	- HyperTextMarkup Language (HTML) for static web pages
	- $-$  Script languages (PHP, ASP, JSP, CGI etc.) for dynamic
- Universal Resource Locator (URL)
	- $-$  Standard way to identify location of web documents
- HyperText Transfer Protocol (HTTP)

– Protocol to access documents on a web server

# Universal Resource Locator (URL)

- A web document has four identifiers
	- Protocol, Host, Port and Path.
- A URL is defined as
	- **protocol://host:port/path**
- Standard HTTP port 80 is is omitted

– **http://www.eit.lth.se/course/eitf25**

# Hypertext Transfer Protocol (HTTP)

- Text-based protocol
- Two basic types of messages

– Requests and Responses

• Sets up and uses a TCP connection

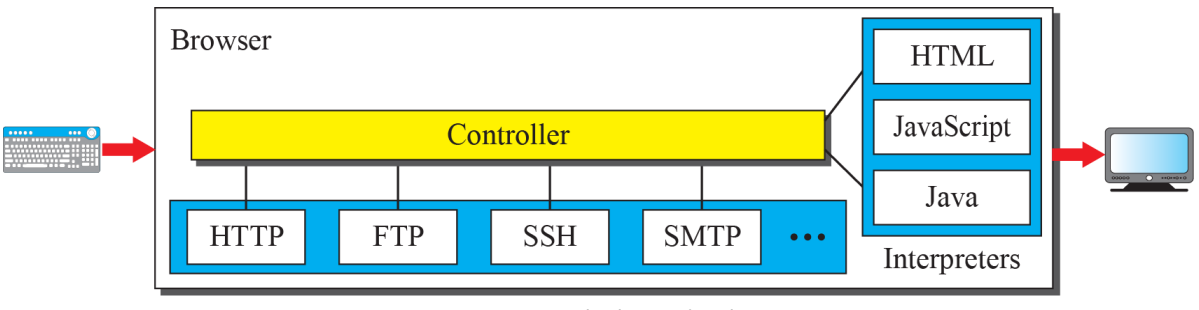

#### Document retrieval

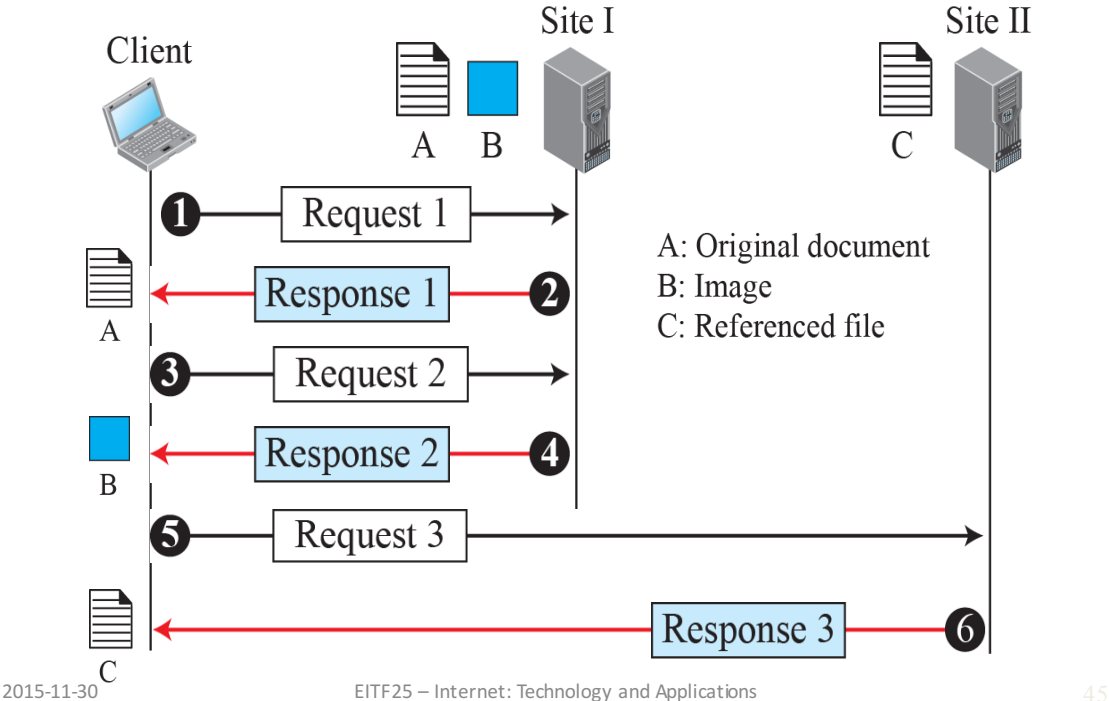

# Operation of HTTP 1.1

- Persistent connection
	- Only one TCP session for all requests from the same server.

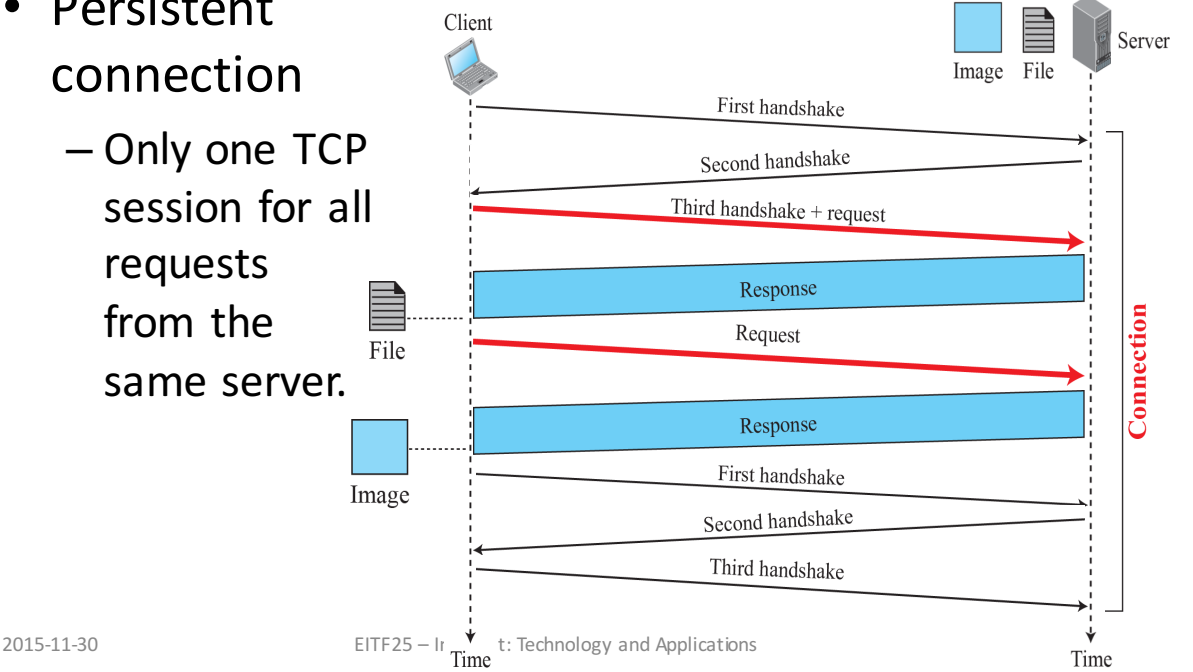

# HTTP request and response format

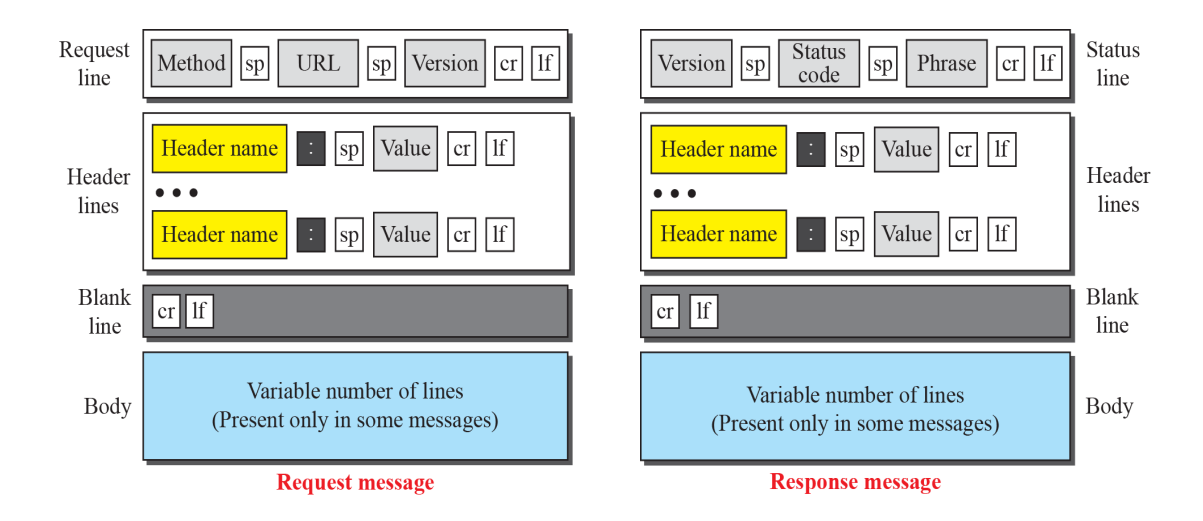

sp: Space cr: Carriage Return 1f: Line Feed **Legend** 

#### HTTP methods in requests

• Using these 'methods', clients may request corresponding actions from server.

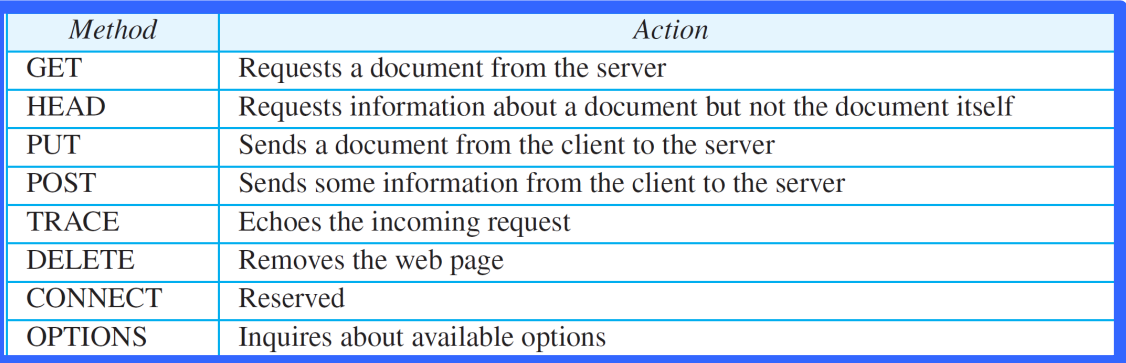

# Example request and response

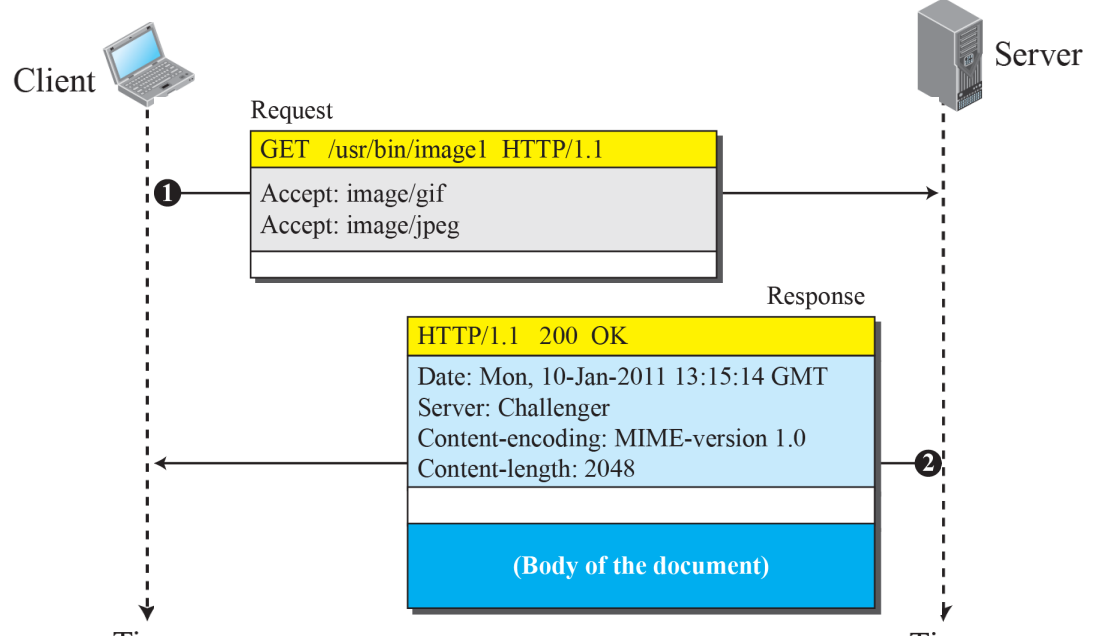

### Cookies

- Original WWW was stateless
	- $-$  Each request/response treated separately
	- $-$  No history of previous messages
- Cookies
	- $-$  store information about client
	- $-$  introduce concept of a user session
- Implementation (creation and storage) of cookies can be different, but same concept

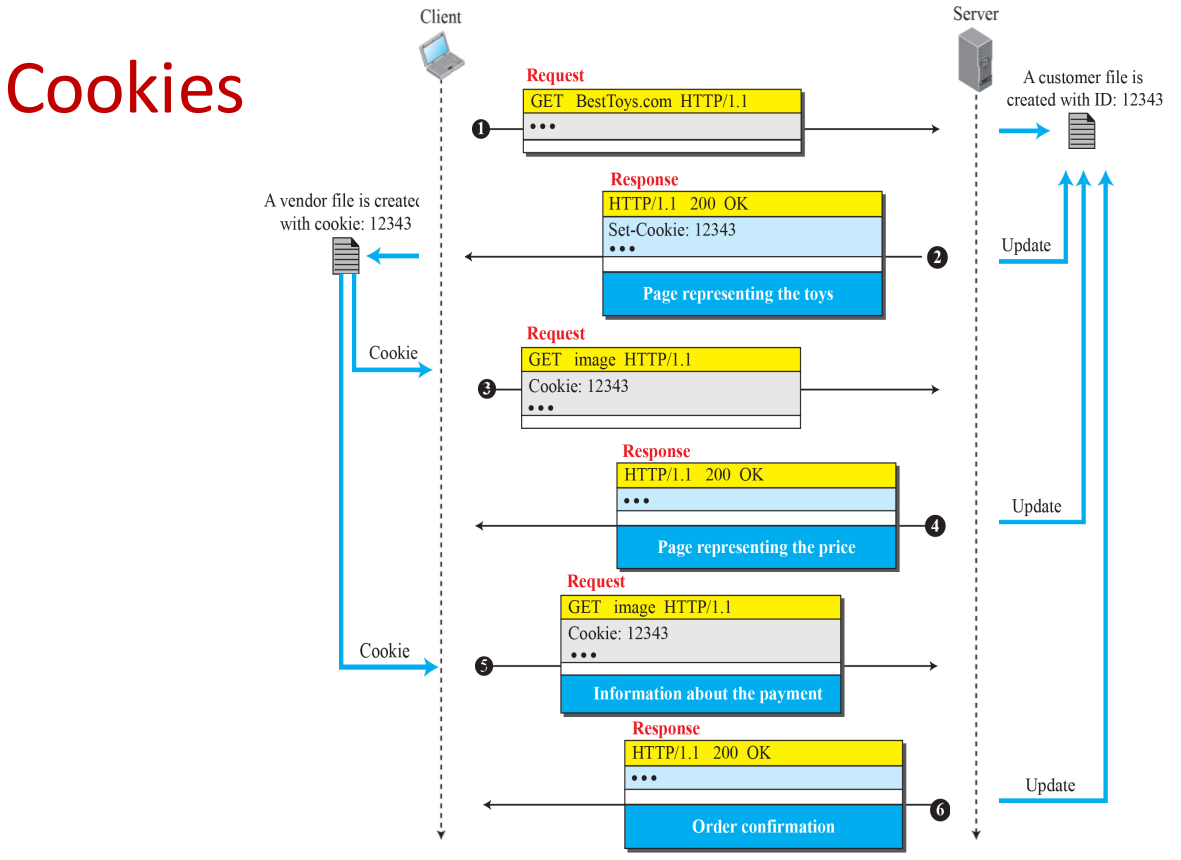

# Summary: Application Layer (1)

- Domain Name System
	- $-$  Mapping host names to IP addresses
- Host configuration
	- $-$  Obtaining an IP address
- Debugging tools
	- Ping, traceroute, ICMP
- Client-server vs. P2P applications
	- $-$  www, http, cookies